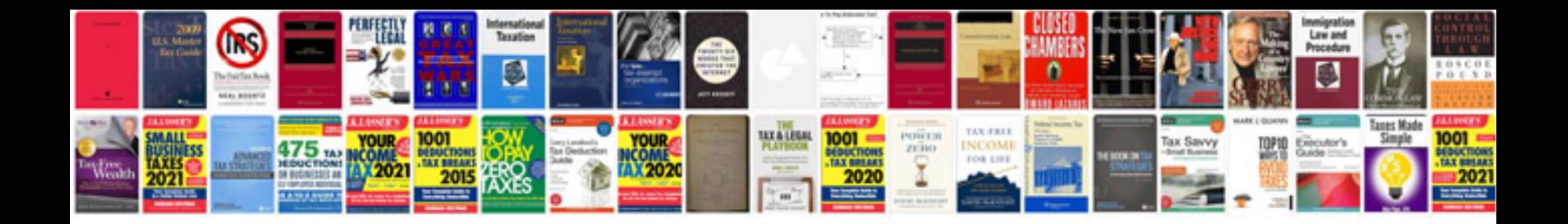

**Calculus manual solution**

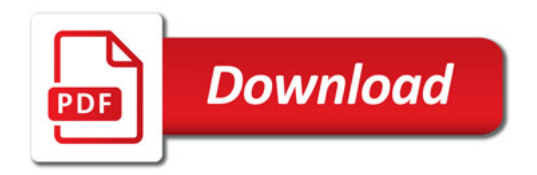

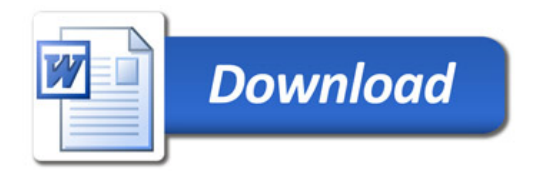